# Ministère de la Santé et des Services sociaux

Direction général de santé publique et direction générale des technologies de l'information

# Guide de saisie\_Décès\_COVID-19 **Pilote d'opération :** Thomas Bernatchez Service des systèmes ministériels et support au développement Direction des systèmes de santé et ministériels Direction générale adjointe des licences et des systèmes d'information Direction générale des technologies de l'information **Pilote d'orientation :** Stéphanie Jodoin et Christianne Beaudet Direction de la vigie sanitaire Direction générale adjointe de la protection de la santé publique, MSSS **Mise à jour du document :** 2020-10-05 FICHIER CORONAVIRUS

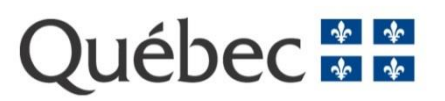

#### $1<sub>1</sub>$ **Objectifs du formulaire de déclaration d'un cas de COVID-19 décédé (K-27)**

Dans le contexte actuel de la pandémie, tous les décès reliés à la COVID-19 ou suspectés de l'être, doivent être déclarés à la Direction de santé publique (DSPublique) de la région de résidence du défunt **IMMÉDIATEMENT** dans la journée du décès.

Le formulaire K-27 sert à la déclaration aux DSPublique de ces décès. Il remplace le FAX du SP-3 à la DSPublique, qui était utilisé jusqu'au 10 juin 2020 et dont la pratique doit cesser.

Le court délai exigé pour la déclaration est justifié pour des fins :

- a. d'intervention :
	- le test post-mortem doit être effectué moins de 24 heures après la survenue du décès. Or, la décision incombe aux DSPublique;
	- Réduire les risques de transmission : recherche et isolement des contacts de la personne décédée avant son décès
- b. de vigie :
	- le formulaire K-27 permet de connaitre le nombre de décès reliés à la COVID-19 en temps réel pour l'ensemble du Québec, pour permettre de suivre l'épidémiologique de la maladie au Québec et mettre en place de nouvelles directives ou orientations permettant de protéger la population le cas échéant.

# **Il est à noter que le formulaire K-27 ne remplace pas le SP-3, qui doit être complété et acheminé à l'ISQ comme par le passé, selon les procédures et directives habituelles.**

#### $2.$ **Raison d'être du guide de saisie**

Le but de ce document est de fournir les consignes de saisie du formulaire K-27. Ce formulaire doit être acheminé à la DSPublique de la région de résidence du défunt. Le présent guide est destiné à toute personne autorisée à déclarer des décès des cas COVID-19.

#### 3. **Consignes de saisie**

Le formulaire K-27 doit être complété et acheminé à la DSPublique concernée pour les décès des personnes suivantes :

# **Les cas COVID-19 confirmés :**

▪ par détection d'acides nucléiques du SARS-CoV-2 ou par lien épidémiologique (statut déterminé par la DSPublique régionale).

# **Les cas suspectés :**

- **•** Personne sous investigation  $(PSI)^1$
- $\blacksquare$  Cas cliniques<sup>2</sup> et cas suspects<sup>3</sup>.

 $1$  Définition de personne sous investigation (PSI) : voir annexe 3

<sup>2</sup> Définition du cas clinique : voir annexe3

<sup>&</sup>lt;sup>3</sup> Définition de cas suspect : voir annexe 3

- Un cas est suspecté si le défunt présentait, avant son décès, des symptômes ou signes cliniques compatibles avec la COVID-19 sans aucune autre cause apparente :
	- o Fièvre (plus de 38 °C) OU
	- o Toux (récente ou chronique exacerbée) OU
	- o Difficulté respiratoire OU
	- o Anosmie d'apparition brutale sans obstruction nasale, accompagnée ou non d'agueusie.
	- o Des signes radiologiques d'infiltrats correspondant à une pneumonie; OU
	- o Un syndrome de détresse respiratoire; OU
	- o Un examen pathologique compatible. Par précaution et compte tenu des incertitudes scientifiques quant à la transmissibilité du SARS-CoV-2, en cas de doute, considérer le cas comme suspecté.

Vous devez compléter le Bulletin de décès (SP-3) avant de compléter le *formulaire K-27*.

Les astérisques rouges indiquent les champs qui doivent être obligatoirement complétés.

# **3.1 Informations sur le Bulletin de décès (SP-3)**

Afin d'assurer la concordance des informations dans la déclaration des décès, **il est important d'indiquer le numéro du Bulletin de décès SP-3** (situé dans le bas à gauche) dans formulaire K-27.

## **3.2 Lieu du décès**

Trois informations sont à saisir concernant le lieu du décès :

- Pour les décès survenant dans une installation du réseau de la santé et des services sociaux ou dans un milieu de vie (incluant les RPA et les RI-RTF) :
	- o Nom de l'installation/établissement où a eu lieu le décès :
		- Inscrire le nom complet de l'établissement/installation.
			- Par exemple, CHSLD Saint-Jude; un menu déroulant apparaîtra à la saisie des premières lettres.

Si vous ne trouvez pas le nom dans ce menu déroulant, après vérification de l'orthographe, saisir le nom au complet.

- o Code d'installation :
	- Inscrire le code d'établissement si disponible. Par exemple : 51233977
- o Adresse de l'endroit où a eu lieu le décès:
	- Inscrire l'adresse complète de l'installation (établissement).
		- Par exemple, 4410, boulevard Saint-Martin O, Laval, Québec, H7T 1C3. Le code postal doit obligatoirement être inscrit.
- Pour les décès survenant à domicile :
	- o Nom de l'installation où a eu lieu le décès : Inscrire « domicile »
	- o Code d'installation :
		- Laisser vide
	- o Adresse de l'endroit où a eu lieu de décès:

Inscrire l'adresse complète, incluant obligatoirement le code postal

# **3.3 Identification de la personne décédée**

- Saisir le numéro d'assurance maladie
- Inscrire obligatoirement le nom de famille ainsi que le prénom usuel du défunt
- Entrer la date de naissance (AAAA-MM-JJ)
- Inscrire l'adresse de résidence du défunt

# **3.4 Certificat de décès**

- Indiquer obligatoirement la date du décès
- Indiquer le sexe de la personne décédée
- Inscrire la cause du décès : COVID-19 confirmé ou COVID-19 suspecté (**les définitions se trouvent dans la section 3. Consignes de saisies).**
- Indiquer s'il s'agit d'une mort violente (accident, suicide, homicide).
- Commentaires pour la DSPublique :

Inscrire tout commentaire que vous jugez pertinent aux fins des interventions de santé publiques.

Pour un cas suspecté : inclure les motifs justifiant la suspicion de COVID-19, tels que le tableau clinique, la nature du lien épidémiologique avec un cas confirmé ou tout autre élément circonstanciel que vous jugez pertinent à l'enquête épidémiologique (ex. milieu en éclosion)

- Inscrire le nom de famille et le prénom de l'auteur du certificat médical.
- Saisir son numéro de téléphone où l'auteur du certificat médical peut être rejoint facilement
- Préciser le numéro de pratique du permis d'exercice de l'auteur du certificat médical.

## **3.5 Vos informations** (informations de la personne qui complète le formulaire K-27, celle-ci peut différer de l'auteur du certificat médical)

- Inscrire votre nom de famille et votre prénom (de la personne qui complète le *formulaire K-27*).
- Saisir le numéro de téléphone où l'on peut vous rejoindre facilement.
- Sélectionner la DSPublique qui recevra le *formulaire K-27*. Il doit s'agir de la DSPublique de la région de résidence de la personne décédée.
- Appuyer sur **Envoyer à la Direction de santé publique.**
- Vous recevrez une attestation d'envoi pour confirmer l'envoi du K-27. Celui-ci peut être enregistré et sauvegardé pour vos dossiers.

#### **Modifier la Direction de santé publique<sup>4</sup>**  $\overline{4}$   $\overline{1}$

On rappelle que le décès doit être déclaré à la région de résidence du défunt. Lorsqu'une erreur survient et que le décès est déclaré à une mauvaise DSPublique, celle-ci a maintenant la capacité de modifier la DSPublique.

Pour ce faire, dans l'onglet déroulant, il faut sélectionner la DSPublique de résidence du défunt et ensuite appuyer sur le bouton **Modifier la DSPublique**.

Un message de confirmation apparaitra. Sélectionnez oui pour terminer l'envoi ou non pour l'annuler.

N.B. Une fois l'envoi complété, les informations de ce formulaire K-27 ne sera plus accessible à la DSPublique qui a reçu la première déclaration.

<sup>4</sup> Voir annexe 2

Il est à noter que seules les DSPubliques ont la capacité de procéder à cette modification.

# ANNEXE 1- FORMULAIRE DE DÉCLARATION D'UN CAS DE COVID-19 DÉCÉDÉ (K-27)

# Formulaire de déclaration de cas COVID-19 décédé

#### Procédure de transmission du SP-3

Ce formulaire de cas COVID-19 décédé ne remplace pas le bulletin des décès (SP-3). Ainsi, vous devez obligatoirement compléter le SP-3 et le faire parvenir par la poste à l'ISQ.

Consultez notre guide de saisie.

# Information sur le bulletin SP-3

Numéro du bulletin (situé en bas à gauche) (i) \*

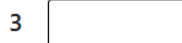

# Lieu du décès

1. Nom de l'installation où a eu lieu le décès

2. Code d'installation

3. Adresse de l'endroit où a eu lieu le décès

(no, rue, municipalité, province ou pays)

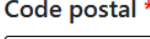

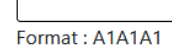

# Identification de la personne décédée

(inscrire le nom de famille et le(s) prénom(s) selon l'acte de naissance)

6. No d'assurance maladie

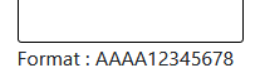

#### 4. Nom de famille \*

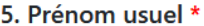

7. Date de naissance

Format: AAAA-MM-JJ

#### 14. Adresse du domicile de la personne décédée

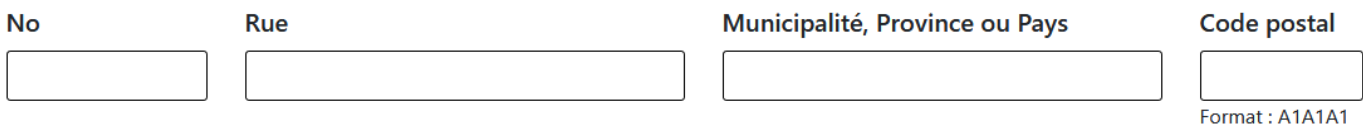

# Certification médicale du décès

19. Date du décès \*

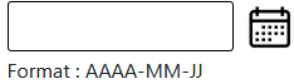

20. Sexe \*

 $\circ$  Masculin

 $\circ$  Féminin

 $\circ$ Indéterminé

22. Cause du décès \*

# 22. Cause du décès \*

○ COVID-19 confirmé

○ COVID-19 suspecté

# 26. S'agit-il d'une mort violente (Accident, Suicide, homicide)

 $\bigcirc$  Oui

 $\bigcirc$  Non

# Commentaires pour la direction de la santé publique

Pour un cas suspecté, prière d'inclure les motifs justifiant votre suspicion de la COVID-19. Ceux-ci peuvent inclure le tableau clinique, la nature du lieu épidémiologique avec un cas confirmé ou tout autre élément circonstanciel que vous jugez pertinent à l'enquête épidémiologique (ex : milieu en éclosion).

30. Nom de famille et prénom usuel de l'auteur de la certification médicale \*

No de téléphone où l'auteur peut être rejoint \*

29. Qualité de l'auteur de la certification médicale \*

- Médecin
- Infirmier/infirmière
- Coroner
- Autre, précisez

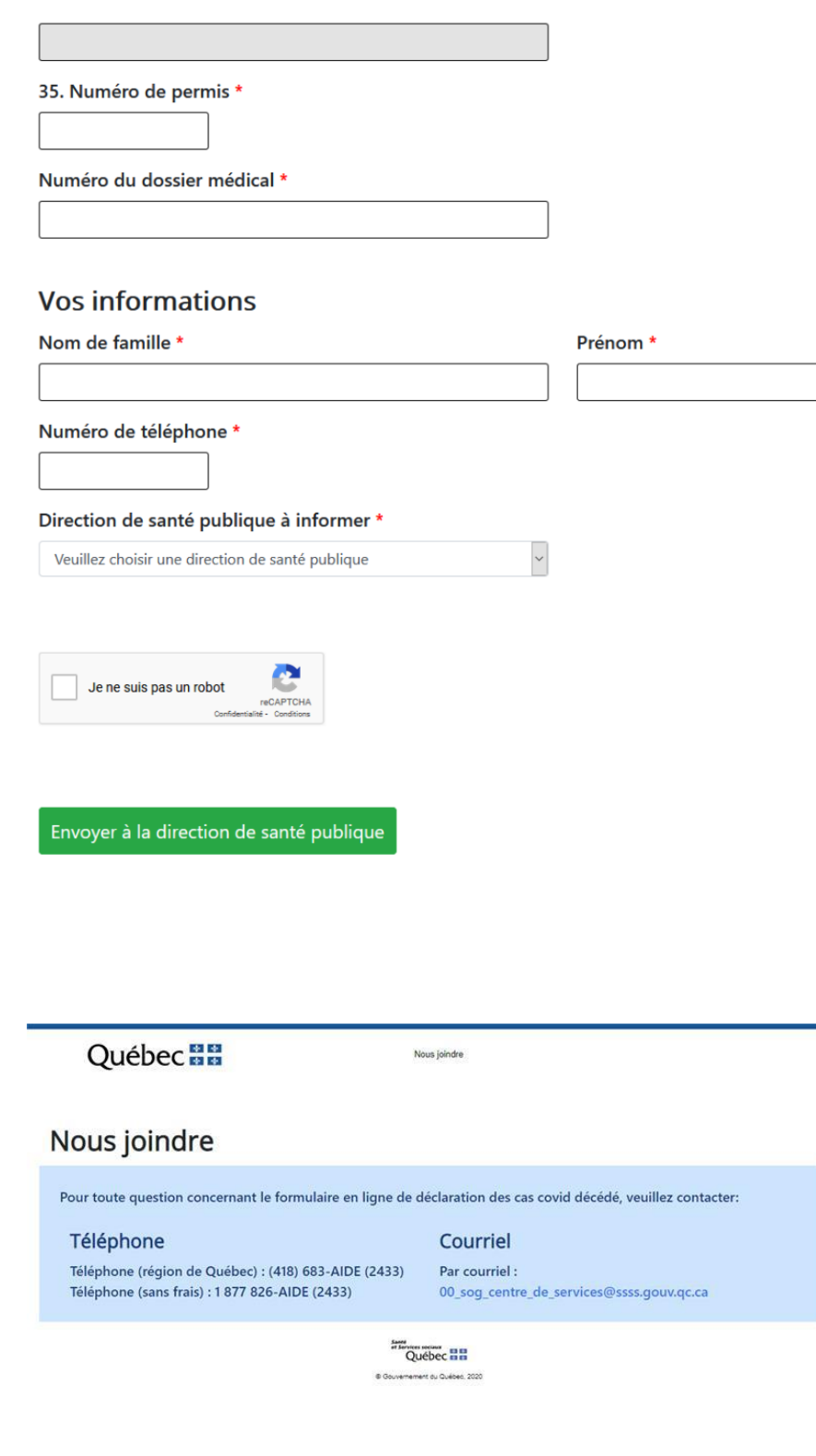

# **ANNEXE 2- MODIFIER LA DIRECTION DE SANTÉ PUBLIQUE**

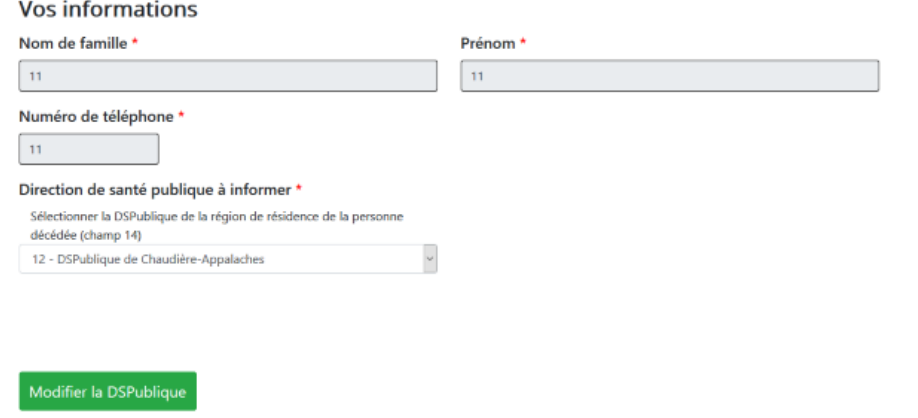

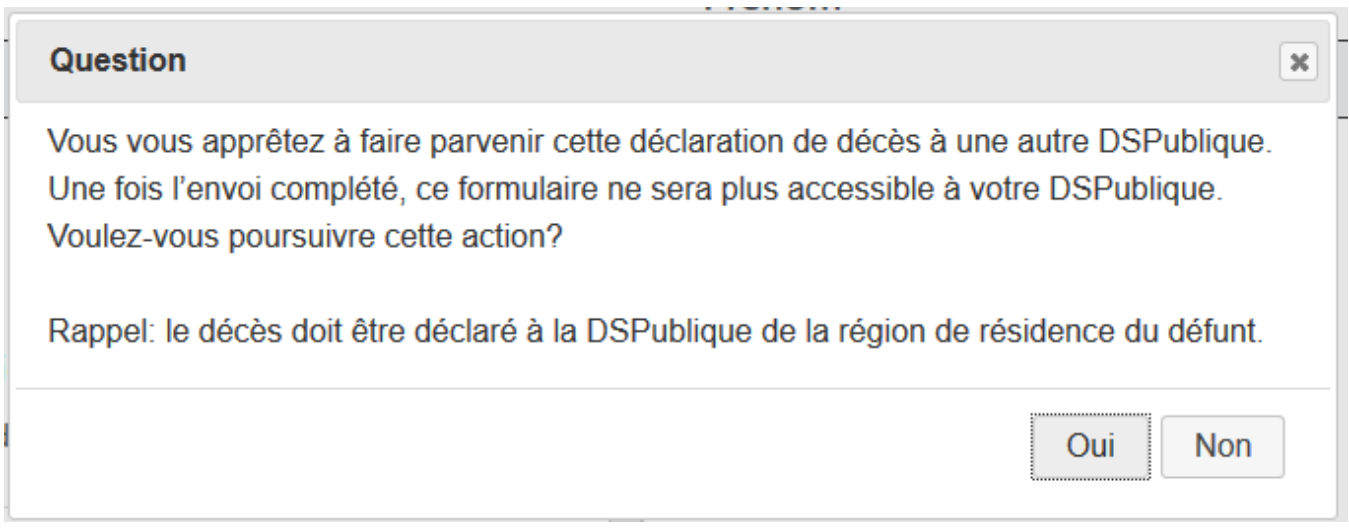

## **ANNEXE 3- DÉFINITIONS DES CAS CLINIQUES, CAS SUSPECTS ET PERSONNES SOUS INVESTIGATION**

### **Il est à noter que les définitions ci-dessous s'appliquent aux personnes vivantes.**

### **Cas clinique<sup>5</sup>**

Diagnostic basé sur les symptômes cliniques compatibles avec la COVID-19 sans aucune autre cause apparente.

## **Cas suspect<sup>6</sup>**

Cette définition s'applique aux contacts symptomatiques à risque élevé et modéré de cas qui ne rencontrent pas les critères d'un cas confirmé par lien épidémiologique et qui présentent les symptômes suivants :

Symptômes du groupe A : Un des suivants :

- Fièvre (> 38 °C) OU
- Toux récente ou toux chronique exacerbée OU
- Difficulté respiratoire OU
- Anosmie d'apparition brutale sans congestion nasale avec ou sans agueusie. OU

Symptômes du groupe B : Au moins 2 symptômes parmi les suivants :

- Un symptôme général : douleurs musculaires, céphalée, fatigue intense ou importante perte d'appétit.
- Mal de gorge.
- Diarrhée

### **Personne sous investigations (PSI)<sup>7</sup>**

Personne symptomatique ayant eu la recommandation de subir un test diagnostic, dans l'attente du résultat.

<sup>5</sup> Source : MSSS[, https://msss.gouv.qc.ca/professionnels/documents/coronavirus-2019-ncov/definition-nosologique-COVID-19-020-04-08.pdf,](https://msss.gouv.qc.ca/professionnels/documents/coronavirus-2019-ncov/definition-nosologique-COVID-19-020-04-08.pdf) consulté le 24 juillet 2020

<sup>6</sup> Source : INSPQ, Mesures pour la gestion des cas et des contacts dans la communauté : recommandations intérimaires [\(https://www.inspq.qc.ca/sites/default/files/covid/2902-gestion-cas-contacts-communaute-covid19.pdf\)](https://www.inspq.qc.ca/sites/default/files/covid/2902-gestion-cas-contacts-communaute-covid19.pdf), consulté le 24 juillet 2020

<sup>&</sup>lt;sup>7</sup>Source : INSPQ, Mesures pour la gestion des cas et des contacts dans la communauté : recommandations intérimaires [\(https://www.inspq.qc.ca/sites/default/files/covid/2902-gestion-cas-contacts-communaute-covid19.pdf\)](https://www.inspq.qc.ca/sites/default/files/covid/2902-gestion-cas-contacts-communaute-covid19.pdf), consulté le 24 juillet 2020